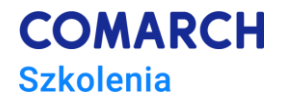

# **Adobe Photoshop**

### **Kurs zaawansowany**

# **Cele szkolenia**

Celem szkolenia jest przedstawienie zaawansowanych funkcji i narzędzi programu, dzięki czemu uczetnik może posugiwać się nim w sposób kreatywny.

# **Umiejętności**

Dzięki szkoleniu uczestnik będzie:

- stosował zaawansowane metody przetwarzania grafiki rastrowej.
- sporządzał grafiki przeznaczone do prezentacji na ekranach monitorów jak i profesjonalnych wydruków takich jak offset lub sitodruk.
- sporządzał animowaną grafikę przygotowaną i zoptymalizowaną do wykorzystania na stronach WWW.

## **Profil uczestników**

Kurs przeznaczony dla wszystkich zainteresowanych poznaniem programu Adobe Photoshop na poziomie zaawansowanym, a także: twórców stron WWW, plastyków fotografów, pracowników poligrafii.

### **Przygotowanie uczestników**

Od uczestników szkolenia wymaga się znajomości teoretycznych i praktycznych podstaw grafiki rastrowej zawartych w kursie Adobe Photoshop – kurs podstawowy

## **Szczegółowy program szkolenia**

Obszar pracy w programie Adobe Photoshop

- Interfejs użytkownika,
- Paleta narzędziowa, korzystanie z palet
- Opcje narzędzi
- Menu kontekstowe
- Ustawienia preferencji
- Warstwy

**Warstwy** 

- Tworzenie obrazka z warstwami
- Grupowanie i edycja warstw
- Paleta Warstwy zastosowanie
- Przenoszenie i wyrównywanie zawartości warstwy
- Grupy odcinania
- Określanie atrybutów warstwy

**Centrum Szkoleniowe Comarch** ul. Prof. Michała Życzkowskiego 33 31-864 Kraków

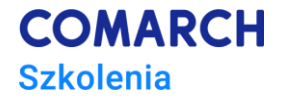

- Styl warstwy edycja stylu
- Mieszanie warstw
- Kontury
- Ukrywanie części warstwy
- Warstwy dopasowania, warstwy wypełnienie zastosowanie
- Obrazki z warstwami

#### Zaznaczanie

- Zmiana obszaru zaznaczenia
- Przesuwanie, kopiowanie i wklejanie zaznaczeń i warstw
- Funkcja przeskakiwania
- Zapisywanie i wczytywanie zaznaczeń
- Usuwanie zaznaczeń i niepotrzebnych pikseli z zaznaczenia
- Wydzielanie obiektu z tła

#### Rysowanie

- Rysowanie i malowanie
- Rysowanie kształtów i ścieżek
- Używanie narzędzi kształtów, narzędzi grupy Pióro
- Rysowanie kształtów nakładających się
- Używanie palety Ścieżki
- Edycja ścieżek
- Zarządzanie ścieżkami
- Konwertowanie pomiędzy ścieżkami i krawędziami zaznaczenia
- Dodawanie koloru do ścieżek
- Stosowanie filtrów do efektów specjalnych
	- Używanie filtrów
	- Tworzenie efektów specjalnych
	- Przyspieszanie działania filtrów
	- Wybór filtra
	- Filtry: artystyczne, rozmycie, pociągnięcia pędzla, zniekształcenie, szum, piklowanie, rendering, wyostrzanie, szkic, stylizacja, tekstura, wideo, pozostałe filtry, digimarc, efekty świetlne

#### Tekst

- Tworzenie tekstu
- Warstwy tekstowe zastosowanie
- Formatowanie znaków i akapitów
- Dzielenie i justowanie
- Kompozycje zastosowanie
- Tworzenia stron internetowych informacje wstępne
	- Przykładowa grafika
	- Tworzenie, przeglądanie i edycja odcięć
	- Określanie opcji odcięć
	- Zaznaczanie i zmiany map obrazków
	- Webowe galerie zdjęć
- Automatyzacja pracy w Photoshop
	- Paleta Zadania
	- Nagrywanie i odtwarzanie zadań
	- Opcje odtwarzania
	- Edycja i zarządzanie zadaniami
	- Przetwarzanie wsadowe
	- **Droplety**
	- Polecenia automatyzacji

#### Tworzenie animacji

• Tworzenie animacji

**Centrum Szkoleniowe Comarch** ul. Prof. Michała Życzkowskiego 33 31-864 Kraków

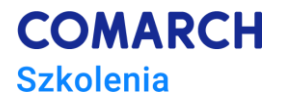

- Warstwy animacji
- Przeglądanie i optymalizacja animacji w Photoshopie
- Zapisywanie animacji
- Otwieranie i importowanie plików animacji

Sztuczna inteligencja (AI) i inteligentne algorytmy w Adobe Photoshop

- Generatywna sztuczna inteligencja
- Omówienie AI narzędzia i metod pracy, czyli co i gdzie kliknąć
- Jak wykorzystać AI i inteligentne algorytmy do tworzenia i ulepszania obrazów
- Nowe tekstury i tła i bez trudności
- Komunikacia z Al
- Szybkie generowanie brakujących fragmentów fotografii
- Fotomontaże z wykorzystaniem sztucznej inteligencji
- Tworzenie obrazów na nasze zamówienie
- Inteligentne portrety i retusze neuronowe z AI
- Zastosowanie AI w grafice tworzonej z wykorzystaniem Photoshopa
- Komercyjne wykorzystanie AI jak to zrobić

### **Metoda realizacji szkolenia**

Szkolenie realizowane jest w formie naprzemiennie następujących po sobie mini wykładów oraz ćwiczeń praktycznych. Szkolenie łączy w sobie fachową wiedzę merytoryczną z praktycznymi przykładami jej wykorzystania w środowisku pracy.

### **Liczba dni, liczba godzin szkoleniowych**

3 dni, 24 godziny szkoleniowe

# **Ścieżka rozwoju po szkoleniu**

Udział w szkoleniu pozwala na samodzielne posługiwanie się programem Adobe Photoshop uwzględniając zaawansowane funkcje.

Po szkoleniu uczestnik samodzielnie może rozwijać się w tematyce w tworzeniu grafiki z zastosowaniem programu Adobe Photoshop.